#### **UAG -ortsfeste Funkanlagen- Baden-Württemberg, Berlin, Hansestadt Bremen, Nordrhein-Westfalen, Sachsen-Anhalt**

## **Ausfüllanleitung zum Anmeldeformular**

# **für** *ortsfeste Landfunkstationen (oLFS)* **der BDBOS mit/ohne Standortbescheinigung**

Nach § 55 (1) des Telekommunikationsgesetzes (TKG) vom 22.06.2004 (BGBl. I 2004, 1190) bedarf jede Frequenznutzung einer vorherigen Frequenzzuteilung. Insbesondere können ortsfeste Funkanlagen aufgrund der konkreten Antenneninstallationen Störungen, z.B. der Standorte des Prüf- und Messdienstes der Bundesnetzagentur (BNetzA), verursachen. Ebenso besteht die Möglichkeit, dass grenznahe Funkanlagen die Bestimmungen der Frequenzkoordinierung (HCM-Vereinbarung) verletzen. Aus diesen Gründen wurde ein Anmeldeverfahren für ortsfeste Funkanlagen entwickelt, das den unterschiedlichen Interessen der jeweiligen BOS, der Betriebsorganisationen bei Bund und Ländern, der BDBOS sowie der BNetzA gerecht wird und gleichzeitig den dafür erforderlichen Aufwand begrenzt. Dieses Anmeldeformular in der Excel-Version 1.16 (22.03.2012) dient als Hilfestellung für die Erfassung der erforderlichen Daten. Es startet mit bereits geöffnetem Deckblatt.

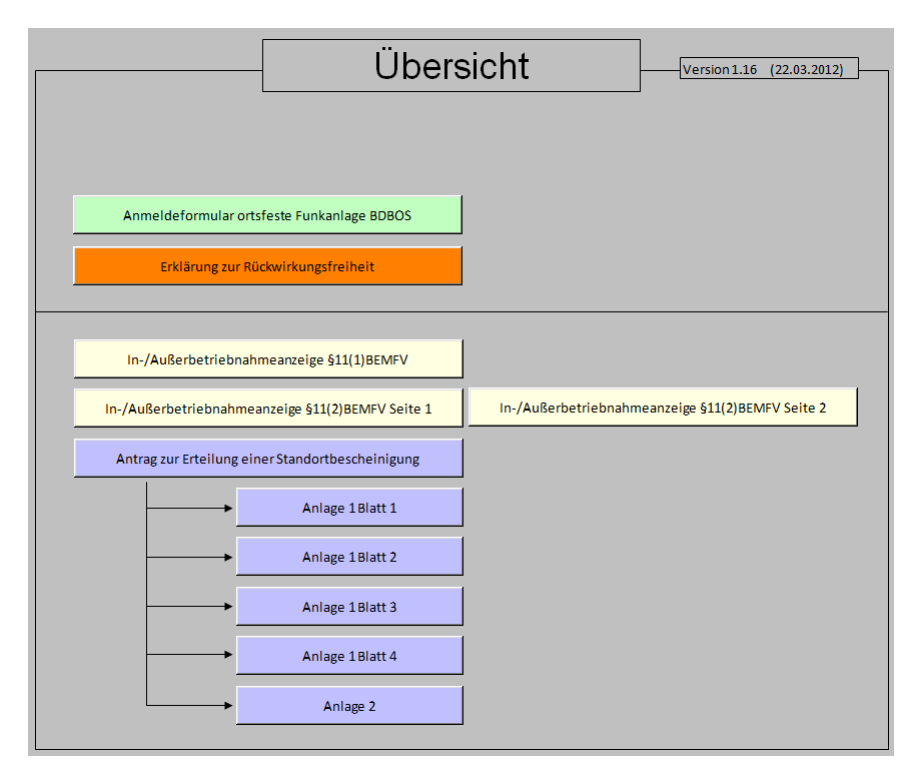

1

In der Arbeitsmappe sind bereits zwei Register / Arbeitsblätter geöffnet:

- *"Deckblatt"*
- *"FRT\_Import\_Netsite\_Pega"*

Über Schaltflächen im Deckblatt können weitere Arbeitsblätter geöffnet werden:

- *"Anmeldeformular ortsfeste Funkanlagen BDBOS" (grün)*
- *"Erklärung zur Rückwirkungsfreiheit" (rot).*
- *"In-/Außerbetriebnahmeanzeige §11 (1+2) BEMFV" (beige)*
- "Antrag zur Erteilung einer Standortbescheinigung" incl. Anlagen (lila).

Für die Frequenzanmeldung der ortsfesten Funkanlage bei der Bundesnetzagentur ist das grün dargestellte Formular auszuwählen. Die violett dargestellten Antragsformulare dienen zur Beantragung einer zusätzlichen Standortbescheinigung. Die Erklärung zur Rückwirkungsfreiheit wird durch die AS gegeben.

#### Hinweise:

Die Formulardaten können *vor* dem Speichern der Daten in die vorbereiteten Formulare übernommen und ausgedruckt werden. Nach dem Speichern der Daten stehen diese für den Formulardruck nicht mehr zur Verfügung. Die Formulare dienen lediglich als Hilfestellung und müssen manuell ausgefüllt werden. Es werden nur im Formular "Antrag Standortbescheinigung" Teile der Daten übernommen (Koordinaten, Strasse, Höhe).

Nach dem Speichern werden die Daten in die Tabelle im Arbeitsblatt FRT\_Import\_Netsite\_Pega automatisch übernommen.

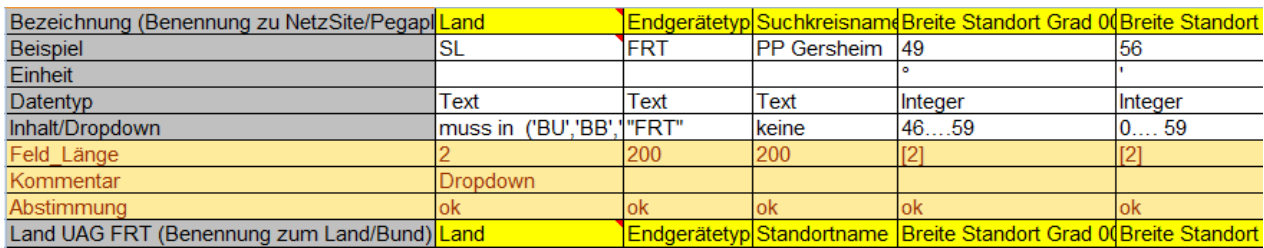

Die ortsfesten Funkanlagen verhalten sich betrieblich wie jedes Endgerät und buchen sich in diejenige Basisstation ein, welche die besten Empfangsbedingungen bietet.

Hinweis: Das ist in der Regel die Bestserver-Basisstation. Die ortsfeste Funkanlage kann aber ggf. auch durch Richtantennen an eine andere Basisstation angebunden werden.

Sofern an einem Ort mehrere ortsfeste Funkanlagen verbaut sind, muss die daraus resultierende Ressourcenauslastung der jeweiligen Basisstation einer Betrachtung unterzogen werden. Die erste Einschätzung dazu obliegt der jeweils zuständigen Autorisierten Stelle (AS).<sup>3)</sup> Die ergänzenden Daten zur Bewertung der Best Server Basisstation, der Netzelemente-und Standortnummern werden daher von der AS in dieser Tabelle ergänzt. Hierbei ist es freigestellt, welche Daten verwendet werden. Die Nutzung der Prädiktionsdaten ist ebenso möglich wie die Zelleninformation der ortsfesten Funkanlage.

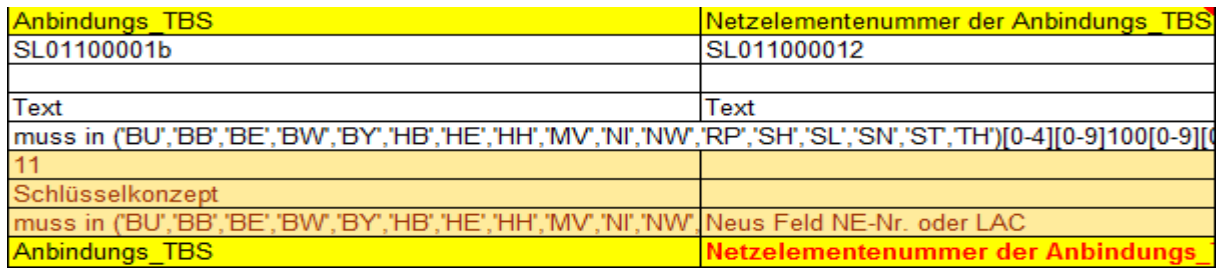

3) Hinweise zur Errichtung von ortsfesten Funkanlagen (Stand: 19.08.2011), AG Anmeldeverfahren

In diesem Dokument wird vorrangig die Datenerfassung für die Frequenzanmeldung beschrieben. Im Formular gibt es hierfür die Auswahlmöglichkeit für eine Neuanmeldung, Änderung und Abmeldung. Das entsprechende Feld ist hier anzukreuzen, wobei das aktuelle Tagesdatum automatisch eingetragen ist. Außerdem existieren im Formular rot markierte Pflichtfelder (z.B. Koordinaten),

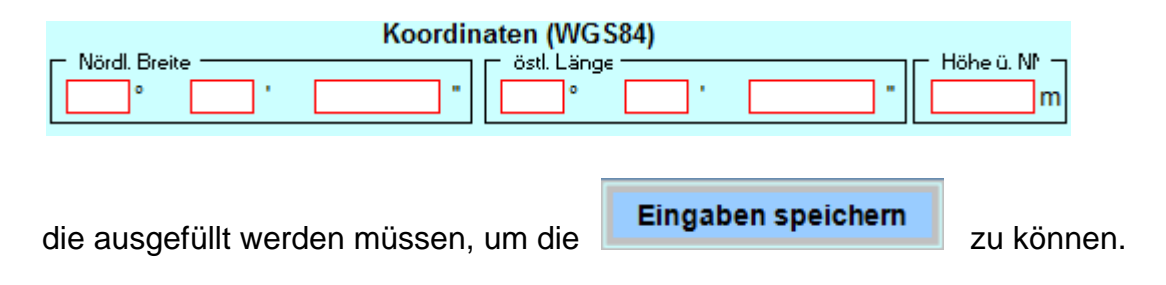

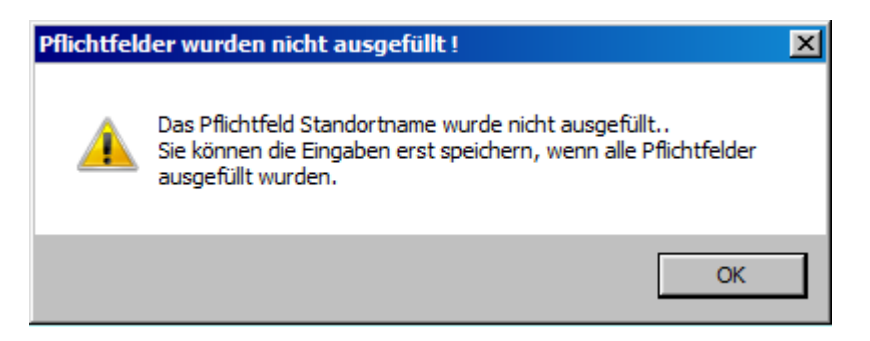

diese Fehlermeldung:

Hinweis:

Nach dem Speichern der Eingaben im Formular wird das Formular erneut geöffnet und es besteht die Möglichkeit, einen weiteren Standort einzugeben.

Weiterhin sind über die Hilfefunktion nähere Hinweise zum Ausfüllen zu finden.

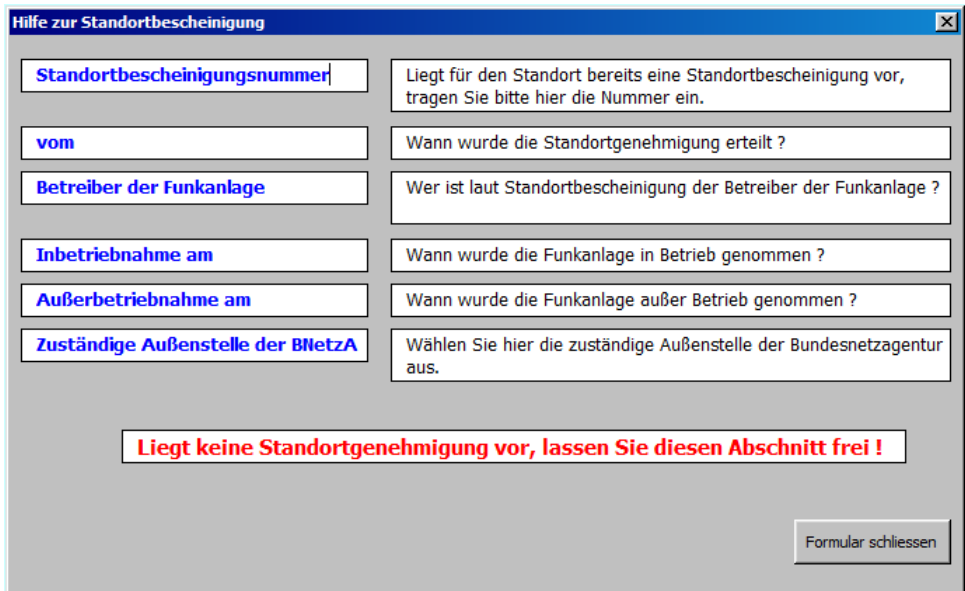

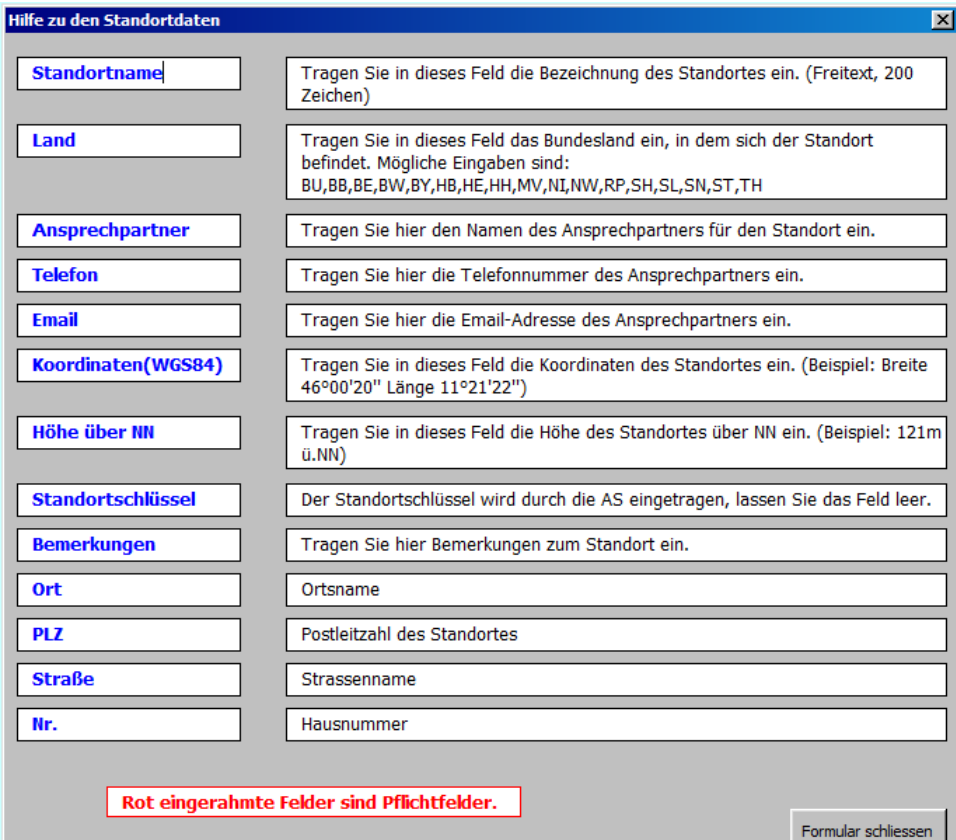

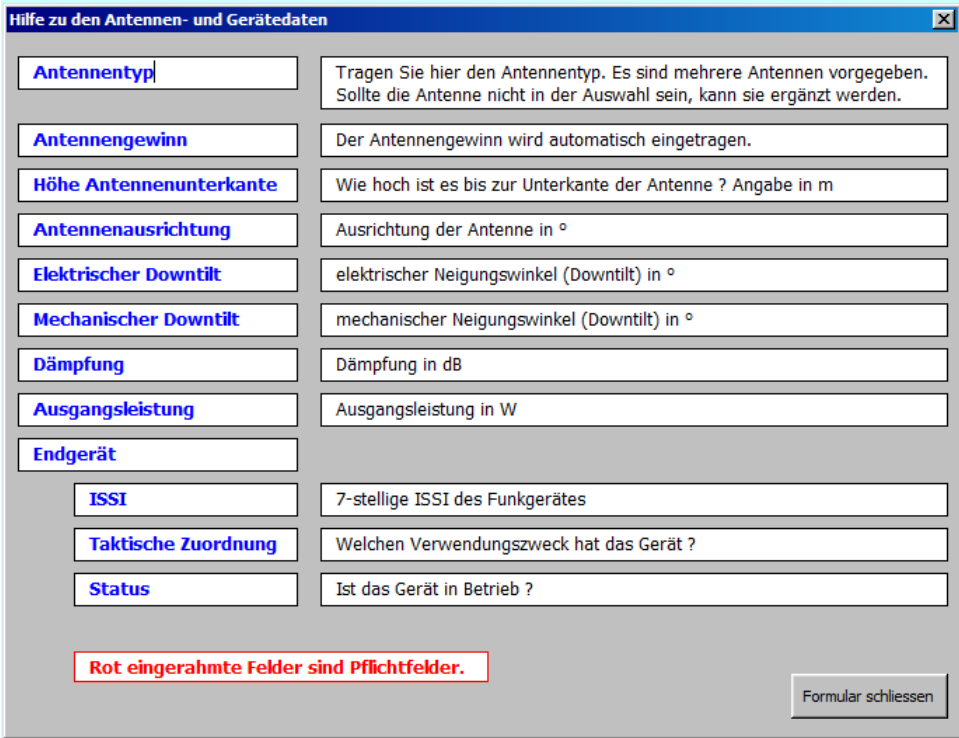

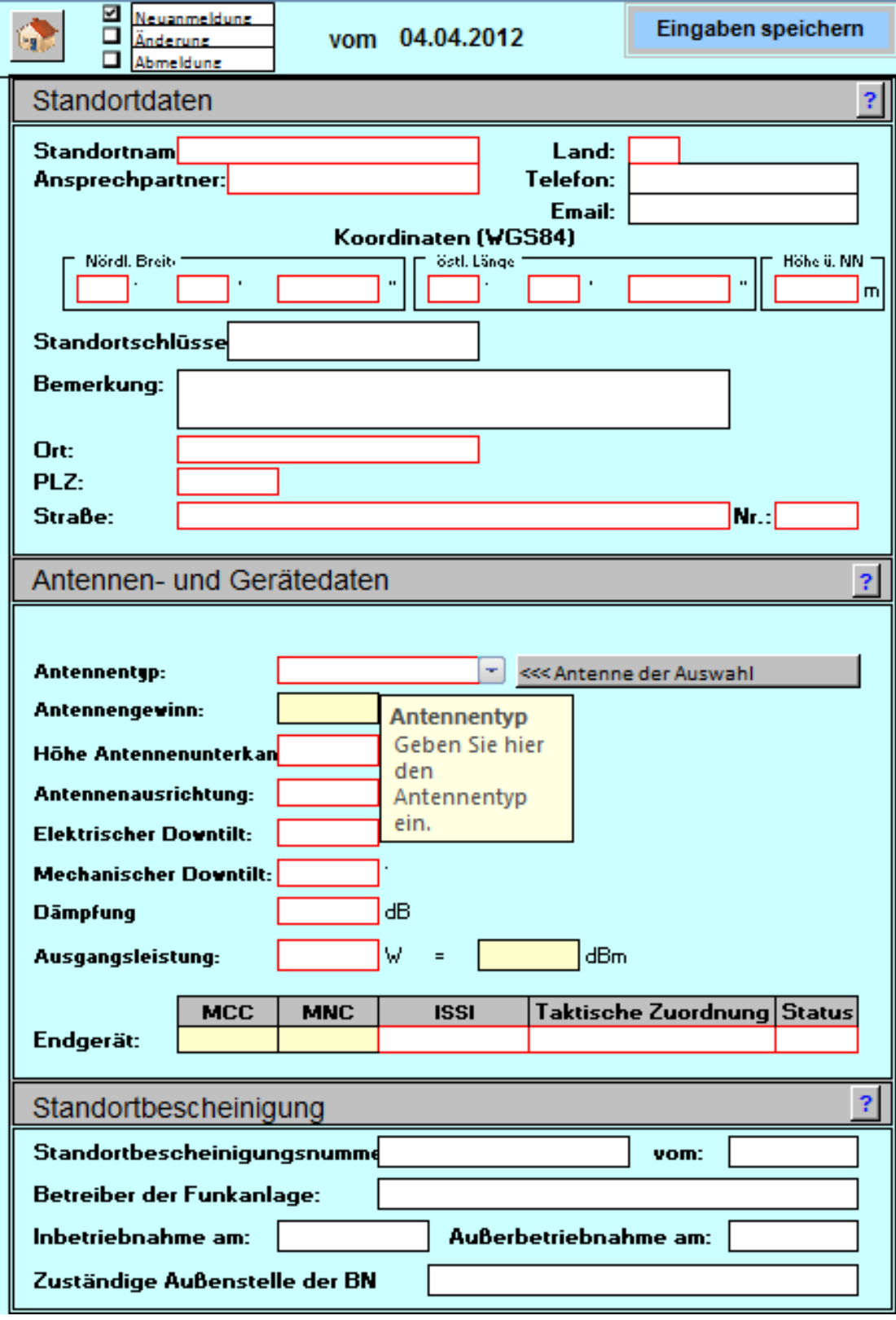

## **Formular nach dem Öffnen:**

## **Eingabe der Standortdaten**

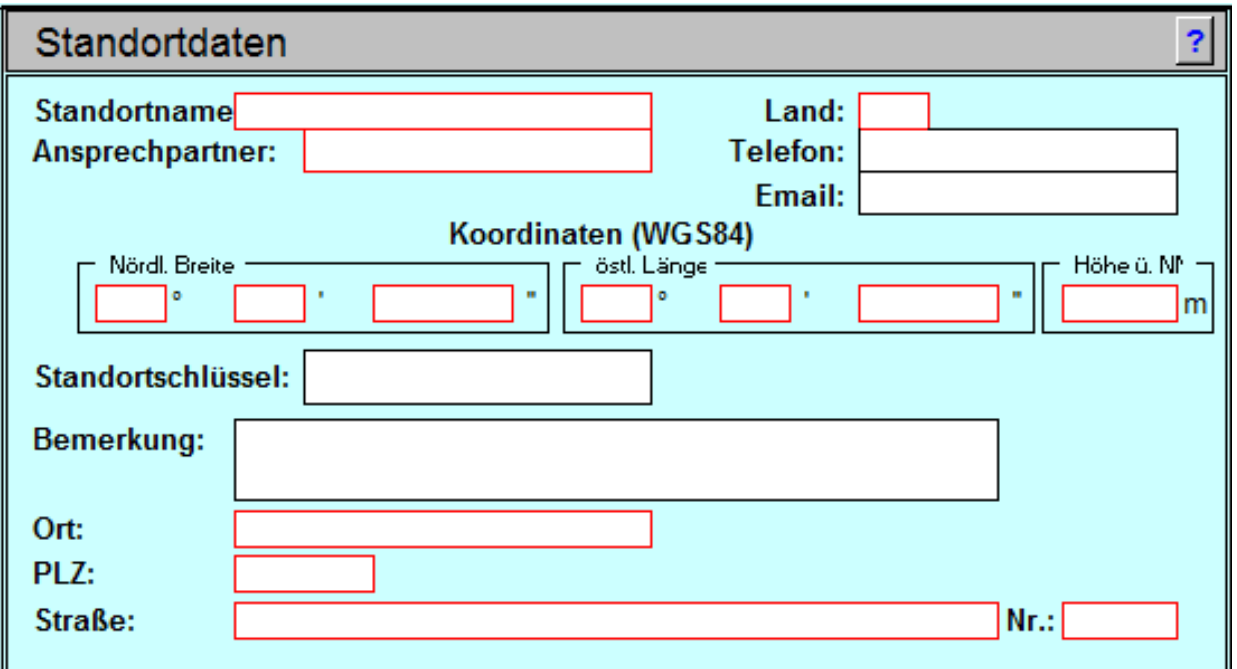

Neben dem Standortnamen und dem Ansprechpartner ist das entsprechende Bundesland auszuwählen.

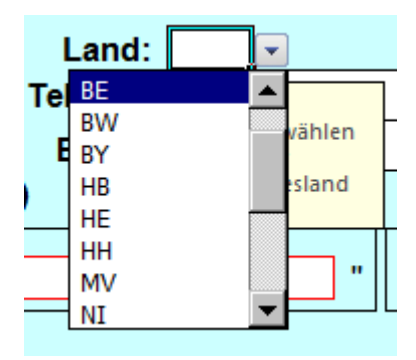

Die Erfassung der Koordinaten und der Höhenangabe sind wichtige Angaben für die Funkplanung. Sollten die Koordinaten nicht bekannt sein, werden die Daten durch die AS ergänzt. Hierzu ist aber bereits ein Dialog zwischen der AS und dem Betreiber notwendig, da es sich um ein Pflichtfeld handelt! Um fehlerhafte Einträge zu erkennen, werden die Koordinaten und Höhenangaben in den AS überprüft, sodass es hierbei zu Rückfragen kommen kann.

Im Rahmen einer Neuanmeldung wird der Standortschlüssel erst später beim Anlegen des Standortes in der Netsite-Datenbank erzeugt und durch die Autorisierten Stelle eingetragen. In diesem Fall hier also bitte nichts eintragen.

Für eine Änderung / Abmeldung müssen die eingegebenen Daten denen aus der Anmeldung entsprechen. Der Netzelementeschlüssel aus der Nutzungsfreigabe bzw. der Mitteilung von Änderungshinweisen oder -Auflagen muss in das vorgesehene Feld eingetragen werden.

## **Eingabe der Antennen-und Gerätedaten**

Im Dokument ist eine begrenzte Bibliothek der möglichen Antennentypen implementiert.

Gemäß dem TETRA-Standard wird die Sendeleistung eines Endgerätes vom Netz vorgegeben. Gegenwärtig wird eine Begrenzung im Digitalfunk BOS auf max. 30 dBm = 1 W vorgenommen.

Befindet sich ein TETRA Endgerät in einem Bereich hoher Feldstärke erfolgt eine automatische Reduzierung der Sendeleistung zur Energieeinsparung.

Hinweis: Zur Vereinheitlichung wurde für das Anmeldeverfahren aber festgelegt, dass der Betreiber der Anlage zunächst eine **Ausgangsleistung P= 1 W** angibt.

Sollte sich im Anmeldeverfahren herausstellen, dass diese theoretische Annahme zu Verletzungen der HCM-Vereinbarung führt, so muss die tatsächliche Sendeleistung messtechnisch ermittelt werden, bevor bauliche Veränderungen am Standort vorgenommen werden. Gleiches gilt für die Einhaltung der Schutzabstände zu den Standorten des Prüf- und Messdienstes der BNetzA.<sup>4)</sup>

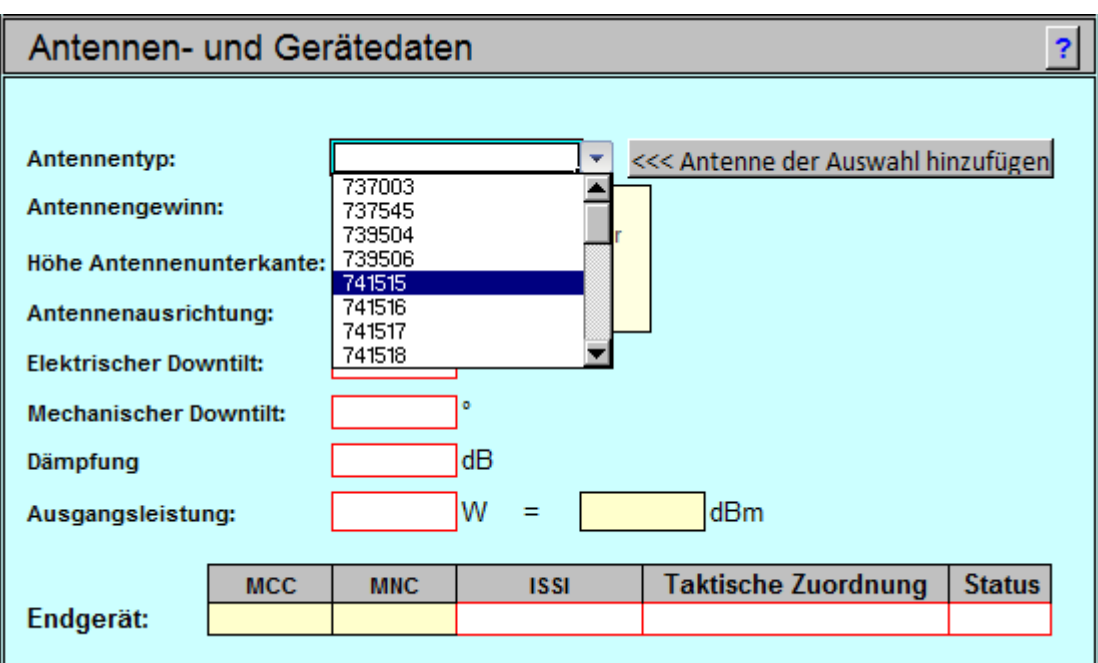

Es ist der entsprechende Antennentyp auszuwählen oder ein neuer Datensatz hinzuzufügen.

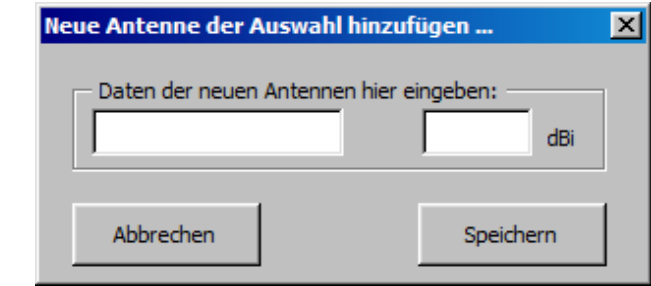

4) Hinweise zur Errichtung von ortsfesten Funkanlagen (Stand: 19.08.2011), AG Anmeldeverfahren FRT

<<< Antenne der Auswahl hinzufügen

Beim Hinzufügen eines nicht vorhandenen Antennentyps wird in dem Zusammenhang die dazugehörige \*.msi Datendatei des Antennenherstellers benötigt.

 Die Höhe[m] der Antennenunterkante wird mit der Höhe[m] über Grund (Höhe ü Gr.) angegeben.

Der Errichter der Antennenanlage sollte diesen Wert kennen, d.h. diese Angabe ist den Planungsunterlagen der ortsfesten Funkanlage zu entnehmen.

*Bsp.:* 

*Ein Gebäude mit Flachdach hat eine Höhe Dachoberkante 18m. Die Antennenunterkante befindet sich 1m über der Dachkante. Die Höhe der Antennenunterkante beträgt also 19m.*  9

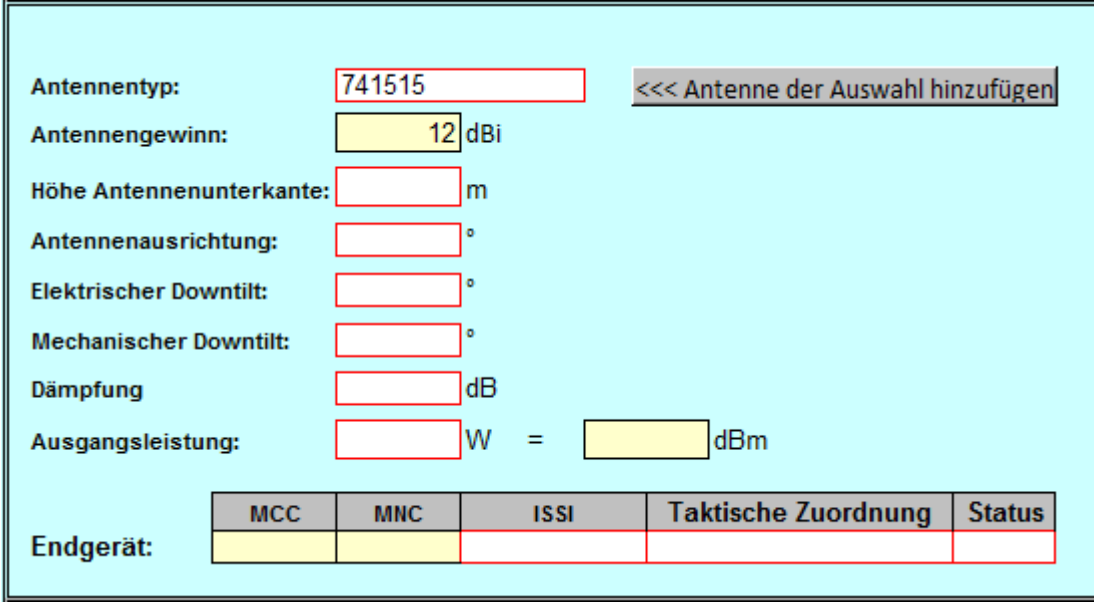

Bitte an dieser Stelle nicht den Wert Höhe NN des Standortes eintragen!

Die weiteren funktechnischen Angaben sind ebenfalls den Planungsunterlagen zu entnehmen.

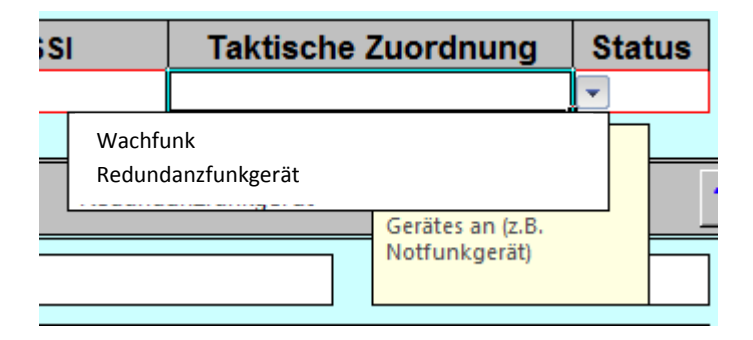

Für die Bewertung der Verkehrslast an der jeweiligen Basisstation muss an dieser Stelle die taktische Zuordnung der ortsfesten Funkanlage angegeben werden.

Eine ortsfeste Funkanlage ist ein Funkgerät, welches auf einer Wache zur Kommunikation mit Teilnehmern dient, die sich in der Regel am Standort genutzten Rufgruppen befinden (**Wachfunk**). Es findet die Kommunikation innerhalb der festgelegten Gruppenrufzone statt.

Eine ortsfeste Funkanlage kann im Störungsfall zu Redundanzzwecken (**Redundanzfunkgerät)** anstelle einer Leitstelle verwendet werden. In diesem Störungsfall erhöht sich die Verkehrslast aufgrund der Kommunikation in unterschiedlichen Rufgruppen, die nicht regelmäßig in der Gruppenrufzone genutzt werden. Diese können räumlich auch sehr weit auseinander liegen (z.B. TBZ-Gruppen).

Die Verkehrslast wurde von der Funkplanung mit 300 mErl bewertet. Dieser verkehrstheoretische Wert ist bereits voreingetragen und kann je nach taktischer Zuordnung von den AS angepasst werden.

Ist die ortsfeste Funkanlage in Betrieb, ist der Status aktiv zu wählen. Wenn sie als Hardwarereserve dient, bitte den Status inaktiv wählen.

#### **Angaben zur Standortbescheinigung**

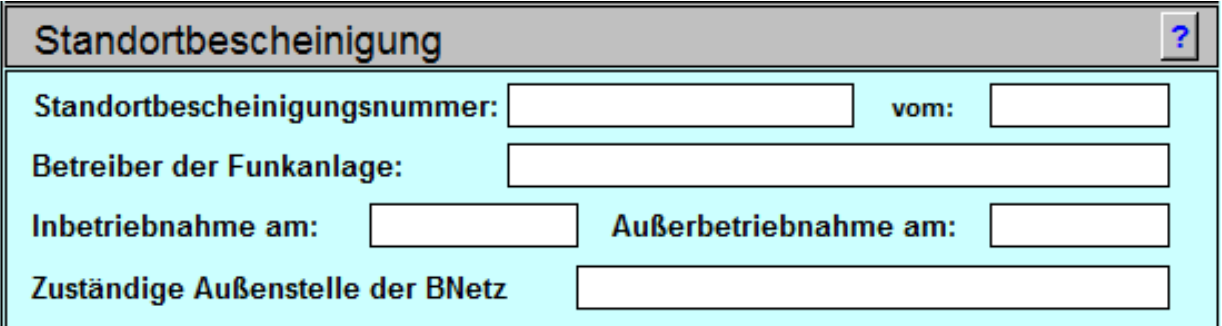

Sollte eine Standortbescheinigung der Bundesnetzagentur vorliegen, sind diese Angaben vollständig auszufüllen.

Für die Beantragung einer Standortbescheinigung ist ein separates Formular zu verwenden, welches über die Auswahl auf dem Deckblatt zu öffnen ist.

In Umsetzung der 26. Verordnung zum Bundes-Immissionsschutzgesetz (Verordnung über

elektromagnetische Felder – 26. BImSchV) in Verbindung mit § 12 FTEG (Gesetz über Funkanlagen und Telekommunikationsendeinrichtungen) bedarf es zusätzlich noch einer

Standortbescheinigung für alle ortsfesten Sendeanlagen, die an einem Standort in der Summe eine Sendeleistung von mehr als 10 Watt EIRP (EIRP = Äquivalente isotrope Sendeleistung) erreichen.

Standortbescheinigungen werden von der Bundesnetzagentur auf der Grundlage der Verordnung über das Nachweisverfahren zur Begrenzung elektromagnetischer Felder **(**BEMFV**)** erteilt.

Für die Antragstellung durch den Betreiber der Anlage können die bereits vorliegenden Daten aus dem Anmeldeverfahren verwendet werden.<sup>5)</sup>

5) Hinweise zur Errichtung von ortsfesten Funkanlagen (Stand: 19.08.2011), AG Anmeldeverfahren FRT 11

Beim Speichern der Daten müssen die Errichtungs-und Nutzungsbedingungen der BDBOS bestätigt werden. Diese werden derzeit noch detailliert erarbeitet und beschrieben und anschließend in geeigneter Weise publiziert. Außerdem erfolgt die Abfrage nach weiteren Geräten an der Antenne bzw. weiteren Antennen am Standort. Diese sind entsprechend zu bestätigen, um die Daten vollständig abzuspeichern.

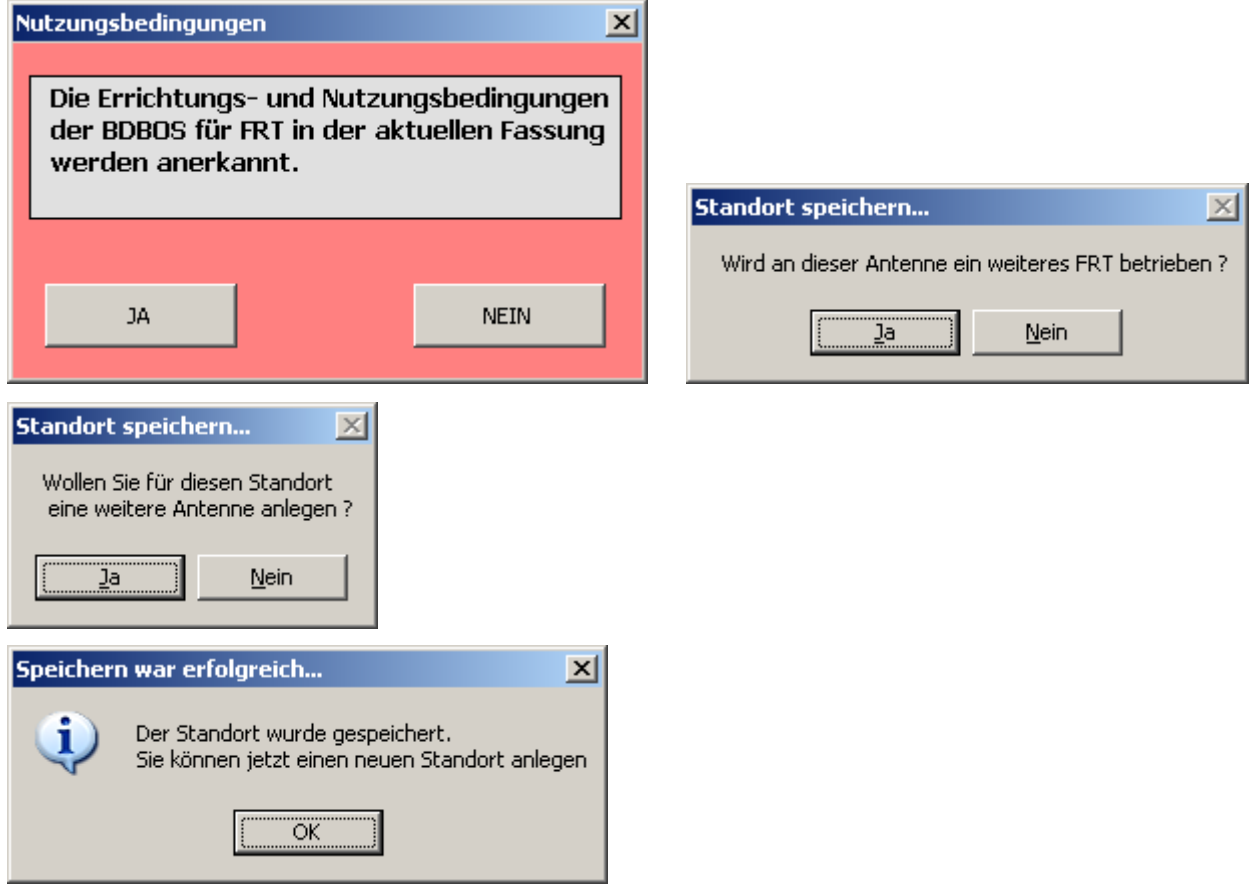

Nach Ergänzung der notwendigen Daten (Standort-und Netzelementenummer sowie Anbindezelle) erfolgt abschließend die Erklärung zur Rückwirkungsfreiheit. Diese Erklärung wird von der AS anhand der vorliegenden Daten gegeben.

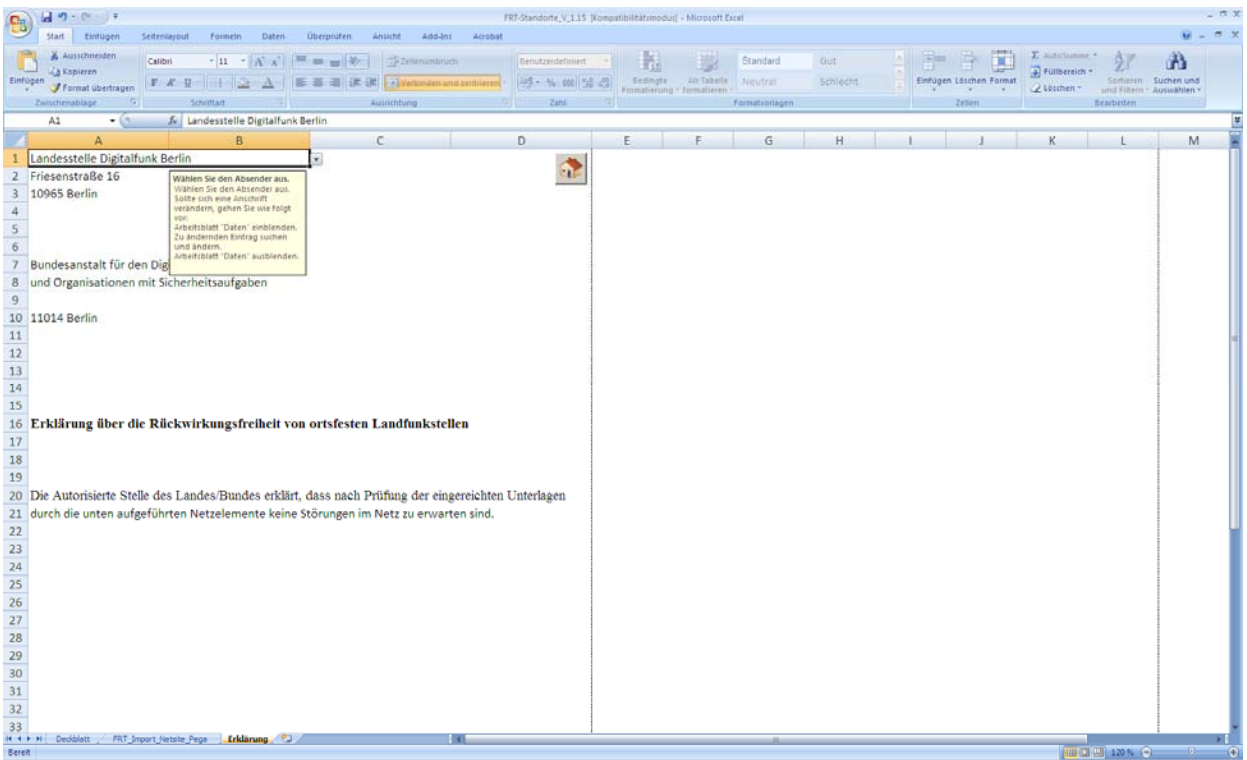